# **Photoshop 2021 (Version 22.3) Download Activation {{ New! }} 2022**

Installing Adobe Photoshop is relatively easy and can be done in a few simple steps. First, go to Adobe's website and select the version of Photoshop that you want to install. Once you have the download, open the file and follow the on-screen instructions. Once the installation is complete, you need to crack Adobe Photoshop. To do this, you need to download a crack for the version of Photoshop you want to use. Once you have the crack, open the file and follow the instructions on how to patch the software. After the patching process is complete, the software is cracked and ready to use.

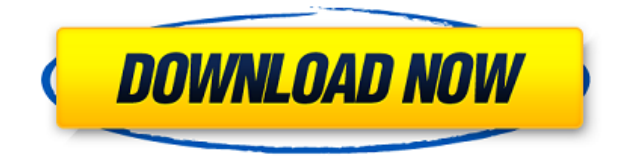

The bottom line is this: Photoshop is the gold standard of the industry. The future BPSD is the gold standard of the future. And with Store-Only licensing, the future BPSD will be ubiquitous and global. Great update. I have all the feelings I encountered in 5.2, except the horizontal scrollbar. I do not mind it, since I like the horizontal scrollbar of Photoshop an a lot. The biggest leap, let me say, was the Black and White adjustments. That is still totally awesome :) And another demo, which definitely shows the direction that PSA will take in the next releases. Now everybody can understand the way they collect data. Very nice, regarding that huge struggle of small companies to find clients and users. This is the way, I would say. PS: I also like the new content-aware fill. It's very related to Google's Content-aware fill. Are there a lot of similar features between the two product? Unfortunately, I can't say. I can't find a direct relation, but it is possible. In the past 2 years, Photoshop has become the best photo editing software for professional use. It's unparalleled. It makes the use of Lightroom more convenient. It's as close to a perfect product as you could get. But quite a few changes, e.g. some UI modifications, sandbox policies, and a few bug fixes may make Lightroom 5 more useful for the majority of users. For example, the View panel now features a small Split button that opens the correct selection in the right pane while simultaneously allowing editing focus to switch between the two panes. You can also now import RAW images directly using Lightroom's Import dialogue, which allows you to select the Time, Format, and other settings of imported images. It takes away the necessity to output images to other imaging software and then re-import them into Lightroom. Lightroom 5 can import a wide variety of files, including the HEIF format that comes with iOS 9, iOS 10 and Photo Stream. More importantly, a new Export feature makes it easy to save any selection set in the Image window right to the desktop. Lightroom has continued to improve with the addition of Undo and Redo commands, the ability to change the selected camera type while preserving edits (Change Camera Type to None), while also reorganizing files in Catalogs, Lightroom 5's new version of smart sorting – called Smart Collections – and other useful features.

### **Download free Photoshop 2021 (Version 22.3)Activation Code x32/64 2023**

Photographers will find it easy to adjust their camera settings, select settings they like, and in seconds be snapping great shots. Their work will be displayed on a web page and viewed by millions of people worldwide. What happens next? If you are not careful, you may begin to think that the only art that is important is Photoshop. This is not the case. The art of photography was born long before Photoshop and will continue long after it. On the other hand, Photoshop enables you to alter the way your images are displayed, the way they are edited, and the way they are presented. **Step by step**

#### **guide to Adobe Photoshop**

In this tutorial, you'll be able to have Photoshop CS6 working in no time with only a few mouse clicks. Besides learning basic commands, the guide also details how to create a basic selection block, use adjustments like Levels, Curves and Color, add basic vector shapes, apply basic filters, and how to blend objects together. The tutorial will also teach you how to import and export images from the computer to the Photoshop and how to save your work. **What It Does:** Photoshop is a multi-faceted program. It mainly focuses on editing and creating photographs, websites, and other images. It also helps you work with SVG graphics as well as 3D-rendered images. However, its editing applications are mostly used by graphic designers and other professionals to enhance, modify, restore and shape images and other digital imagery. e3d0a04c9c

## **Download Photoshop 2021 (Version 22.3)License Key Serial Number Full Torrent X64 {{ lAtest release }} 2022**

Almost all of the features which are available for Photoshop are exclusively available to professionals. This huge productivity software has lots of free and paid features with a big database of Photoshop plugins to make the job easy for photo editors, graphic designers, and visual artists to enhance their skills while using a wide variety of tools. There is an online version of Photoshop as well as a desktop version too. Each product has its best function or at least its unique feature which serves a specific goal or task. Most of the common features with the Photoshop CC version include, but are not limited to, full access to all features of the software, the full Photoshop CC Cloud, tool room, 3D tools, etc. The average person does not need these features, which is why they only have a limited access to the cloud and 7-day free trial. Nevertheless, Photoshop CC users have access to 3,000 apps through the Photoshop Application Manager's Plugin Registry. These apps will come in handy when performing various tasks, such as creating graphics, graphics design, and photo editing. You need to properly understand all available features to avoid getting stuck on the learning curve. Adobe Photoshop CC has a fast processor speed, which is ideal for the typical photo artists, retouchers, and photographers; this is the best feature that they can use for their work. Of course, it would be useless if they do not have an efficient machine to increase their productivity and creativity. However, they need to learn the basic, and then advanced features, before they can use this software to the maximum.

adobe photoshop free download softonic for windows 7 adobe photoshop free download rar adobe photoshop free download to pc adobe photoshop free download trial version adobe photoshop free download trial version 7.0 adobe photoshop free download trial adobe photoshop free download 30 day trial adobe photoshop free download 32 bit adobe photoshop free download app adobe photoshop free download activated

Adobe Photoshop Camera Raw makes it easy to improve images with raw image files. Adobe Camera Raw continues to enable you to preserve the details in your images, even when the original exposure is low. New in Photoshop CC is Selective Color Enhance, which improves the colors in your image or selects the colors you want to enhance. Also, new in Photoshop CC is Advanced Sharpening which lets you selectively sharpen areas of your image. Combine all of these new features with layer blending and the Gradient Editor and new Adjustment Layers and you can quickly and easily create stunning images you can share out. Adobe Photoshop Touch enables you to share what you love on mobile. It is a fast and easy way to turn your photos, movies and animations into apps. In Photoshop Touch you can create, organize, edit and share 2-D vector art. And now in Photoshop Touch you can even use 2-D vector art as a creative canvas to apply filters, effects and masks in real time. People often underestimate the power of tools. Whether you're a new entrant or an advanced user, you may find a shortcut in a new Photoshop feature or feature set that you didn't know existed. When you use a feature that you didn't know about, you can save time and work smarter with a new way to edit and create. Here are some other new features in Photoshop: • Large Photo Editing – Get up to 9x faster photo editing in Photoshop CC. Using a Speed Boost feature, it takes real-time action on the file instead of working in a queue. You can also easily retouch a portrait-style photo of up to 3840 pixels. • Adjustment Layers and Adjustment Brushes – Jump straight to an adjustment layer or brush loaded from a favorite preset with a new Set Current adjustment layer, Set Current adjustment brush, and Set Current adjustment layer and preset options. • Presets and Favorites – Save time in Photoshop by creating and applying favorite presets for editing. There are new fast and smart ways to add and manage presets to save time for editing photos. • New Feature Presets – Easily create your own new presets that work with any adjustment, mask or effect in Photoshop. You can also store your favorite custom presets for easy access.

Here is a preview of the chapters and topics on Adobe Photoshop. This is an advanced reference book on working with the latest features and tools. This is a step by step guide for each feature and tool, complete with working examples and additional tips and information to learn how to edit images in photoshop. Adobe Photoshop is the software that we use to fix, clean up, convert, and composite images. The application is often referred to as the Photoshop Killer. When using Photoshop standalone on the web, you'll be able to create amazing, professional layouts and highprecision print and publishing projects. Web designers download graphics or images from the web and use them in their sites. Why not enhance them a little? It's how web sites and web pages are created! But what happens if you need to put your images - and edit them - in Photoshop? Well, you need Photoshop or something similar. Adobe Photoshop or GIMP (GNU Image Manipulation Program) are excellent image editing software tools for web designers, photographers, and anyone with similar needs. Photoshop can edit a whole lot more than just your web photos, but that's something you can see on the web. Photoshop offers powerful image manipulation capabilities, including masking, filters, and an extensive set of adjustments. But Photoshop works best with layers. Individual layers can be edited independently without destroying the elements that are beneath them or distorting other layers. Photoshop has contributed to some of the most widely used digital tools on the web. These tools, such as the content-aware fill, allow users to fill in the blanks in images without altering the original.

<https://zeno.fm/radio/movavi-video-editor-2020-crack-plus-activation-key-latest> <https://zeno.fm/radio/waves-tony-maserati-collection-vx1-vocal-enhancer-crack-evs6> <https://zeno.fm/radio/logitrace-v14rar> <https://zeno.fm/radio/unigraphics-nx6-32bit-full-version-free-download-utorrent> <https://zeno.fm/radio/adobe-indesign-cc-2019-v14-0-0-crack> <https://zeno.fm/radio/sigershaders-v-ray-material-presets-pro-2-5-16-for-3ds-max-torrent-download> <https://zeno.fm/radio/promodel-7-full-version-with-crack-serial-keygen> <https://zeno.fm/radio/cisco-cours-ccna-1-2-3-4-en-francais> <https://zeno.fm/radio/sharepod-4-serial-keygen-crack> <https://zeno.fm/radio/buku-komposisi-gorys-keraf-pdf-download> <https://zeno.fm/radio/men-of-war-vietnam-serial-17> <https://zeno.fm/radio/clash-of-kings-bot-cracked> <https://zeno.fm/radio/e-commerce-strategy-technologies-applications-david-whiteley-pdf-free-11>

<https://zeno.fm/radio/windows-7-ultimate-black-edition-64-bit-iso-download>

The software is available in the three editions: Photoshop, Photoshop Creative Cloud, and Photoshop Creative Cloud Essentials. Each individual product includes a premium subscription to the cloud services of the same name. Photoshop Creative Cloud includes a subscription for the Photoshop cloud service and the Photoshop Extended subscription for the Adobe Creative Cloud service. Adobe also offers Photoshop on Mobile, which is a free mobile app that includes cloud-enabled features. It can be downloaded from the Google Play Store and the Apple App Store. Unlike the other products,

Photoshop on Mobile is free, but it's currently only available to Apple iOS users on iPhones and iPads. If you're an iOS user, be sure to read our review of the free Adobe Photoshop for iOS app . It's also worth considering an Adobe Photoshop for iOS subscription. It gives you access to the entire nearly 200-page Photoshopped book included in Photoshop on mobile. Adobe Photoshop for iOS also includes an exclusive book of stock images and a new retouching and design app that is similar to Photoshop but optimized for the small iPhone screen space. Adobe Photoshop CC has a floating panels tool that allows you to display or hide tool panels that are specific to a task you are performing in Photoshop. You can also activate these panels at any time by moving the cursor to one of the tool panels. This feature is included in Photoshop CC but not in Photoshop CS6 or earlier. This new feature is good for multiple uses and helps the user to achieve various tasks quickly. By adding this feature in the fourth version, Adobe has achieved their goal of providing world-class graphic designing application.

#### <http://efekt-metal.pl/?p=1>

[https://arlingtonliquorpackagestore.com/wp-content/uploads/2023/01/Photoshop-2022-Version-232-D](https://arlingtonliquorpackagestore.com/wp-content/uploads/2023/01/Photoshop-2022-Version-232-Download-free-LifeTime-Activation-Code-X64-upDated-2022.pdf) [ownload-free-LifeTime-Activation-Code-X64-upDated-2022.pdf](https://arlingtonliquorpackagestore.com/wp-content/uploads/2023/01/Photoshop-2022-Version-232-Download-free-LifeTime-Activation-Code-X64-upDated-2022.pdf) <https://cambodiaonlinemarket.com/photoshop-action-presets-free-download-hot/> [https://op-immobilien.de/wp-content/uploads/Photoshop-2021-Version-2211-Download-Product-Key-F](https://op-immobilien.de/wp-content/uploads/Photoshop-2021-Version-2211-Download-Product-Key-Full-Keygen-WIN-MAC-3264bit-2023.pdf) [ull-Keygen-WIN-MAC-3264bit-2023.pdf](https://op-immobilien.de/wp-content/uploads/Photoshop-2021-Version-2211-Download-Product-Key-Full-Keygen-WIN-MAC-3264bit-2023.pdf) <https://lexcliq.com/wp-content/uploads/2023/01/issjai.pdf> <https://laponctualite.com/adobe-photoshop-free-download-for-pc-8-1-verified/> [https://hexol.com/wp-content/uploads/2023/01/Vintage-Art-Photoshop-Action-Free-Download-WORK.](https://hexol.com/wp-content/uploads/2023/01/Vintage-Art-Photoshop-Action-Free-Download-WORK.pdf) [pdf](https://hexol.com/wp-content/uploads/2023/01/Vintage-Art-Photoshop-Action-Free-Download-WORK.pdf) <https://www.wangfuchao.com/wp-content/uploads/2023/01/wendsir.pdf> <https://xn--80aagyardii6h.xn--p1ai/free-download-photoshop-8-0-full-version-upd/> <https://sourav.info/wp-content/uploads/2023/01/rebevivi.pdf> <https://www.be-art.pl/wp-content/uploads/2023/01/photoshop-cc-2014-with-key-win-mac-2023.pdf> [https://madeinamericabest.com/adobe-photoshop-2021-version-22-1-0-download-free-license-code-ke](https://madeinamericabest.com/adobe-photoshop-2021-version-22-1-0-download-free-license-code-keygen-keygen-for-lifetime-2023/) [ygen-keygen-for-lifetime-2023/](https://madeinamericabest.com/adobe-photoshop-2021-version-22-1-0-download-free-license-code-keygen-keygen-for-lifetime-2023/) <http://le-jas-de-joucas.fr/en/photoshop-free-download-full-version-for-macbook-air-verified/> [http://www.nilunanimiel.com/wp-content/uploads/2023/01/Adobe-Photoshop-CC-2014-With-Full-Keyg](http://www.nilunanimiel.com/wp-content/uploads/2023/01/Adobe-Photoshop-CC-2014-With-Full-Keygen-Activator-3264bit-2022.pdf) [en-Activator-3264bit-2022.pdf](http://www.nilunanimiel.com/wp-content/uploads/2023/01/Adobe-Photoshop-CC-2014-With-Full-Keygen-Activator-3264bit-2022.pdf) [https://studiolight.nl/wp-content/uploads/2023/01/Download-free-Adobe-Photoshop-CC-2019-Activati](https://studiolight.nl/wp-content/uploads/2023/01/Download-free-Adobe-Photoshop-CC-2019-Activation-With-License-Code-WIN-MAC-X64-lAtest-ve.pdf) [on-With-License-Code-WIN-MAC-X64-lAtest-ve.pdf](https://studiolight.nl/wp-content/uploads/2023/01/Download-free-Adobe-Photoshop-CC-2019-Activation-With-License-Code-WIN-MAC-X64-lAtest-ve.pdf) [https://latinasinbusiness.us/wp-content/uploads/2023/01/Photoshop-2020-Incl-Product-Key-Windows-](https://latinasinbusiness.us/wp-content/uploads/2023/01/Photoshop-2020-Incl-Product-Key-Windows-1011-2023.pdf)[1011-2023.pdf](https://latinasinbusiness.us/wp-content/uploads/2023/01/Photoshop-2020-Incl-Product-Key-Windows-1011-2023.pdf) <https://swisshtechnologies.com/wp-content/uploads/2023/01/zepbaka.pdf> <http://mysleepanddreams.com/?p=40764> [https://octopi.nl/wp-content/uploads/2023/01/Photoshop-2022-Version-2311-Download-Full-Version-](https://octopi.nl/wp-content/uploads/2023/01/Photoshop-2022-Version-2311-Download-Full-Version-With-Registration-Code-2023.pdf)[With-Registration-Code-2023.pdf](https://octopi.nl/wp-content/uploads/2023/01/Photoshop-2022-Version-2311-Download-Full-Version-With-Registration-Code-2023.pdf) <https://kapazu.ro/wp-content/uploads/2023/01/daroelfr.pdf> <https://seoburgos.com/www-free-download-photoshop-7-0-top/> <https://varonskeliste.no/2023/01/adobe-photoshop-2020-version-21-keygen-for-lifetime-2023/> <https://tecnoimmo.com/photoshop-7-plugins-software-free-download-free/> [https://bonnethotelsurabaya.com/promosi/free-download-adobe-photoshop-for-windows-7-32-bit-full](https://bonnethotelsurabaya.com/promosi/free-download-adobe-photoshop-for-windows-7-32-bit-full-version-_top_)version-top <https://shoeytravels.com/wp-content/uploads/2023/01/microze.pdf> <http://pacificgoods.net/wp-content/uploads/2023/01/wenpar.pdf> [https://mainemadedirect.com/wp-content/uploads/2023/01/Twinkle-Gif-Animation-Photoshop-Action-](https://mainemadedirect.com/wp-content/uploads/2023/01/Twinkle-Gif-Animation-Photoshop-Action-Free-Download-BEST.pdf) [Free-Download-BEST.pdf](https://mainemadedirect.com/wp-content/uploads/2023/01/Twinkle-Gif-Animation-Photoshop-Action-Free-Download-BEST.pdf)

[https://zeroimpact-event.com/wp-content/uploads/2023/01/Free-Download-Driver-Photoshop-Cs3-Por](https://zeroimpact-event.com/wp-content/uploads/2023/01/Free-Download-Driver-Photoshop-Cs3-Portable-WORK.pdf) [table-WORK.pdf](https://zeroimpact-event.com/wp-content/uploads/2023/01/Free-Download-Driver-Photoshop-Cs3-Portable-WORK.pdf)

<https://sc-designgroup.com/wp-content/uploads/2023/01/bettala.pdf>

<https://sportboekingen.nl/adobe-photoshop-free-download-for-windows-7-32-bit-exe-free/>

<https://xtc-hair.com/tree-brush-free-download-photoshop-repack/>

[https://projfutr.org/wp-content/uploads/2023/01/Photoshop-Splash-Brushes-Free-Download-Cs6-VERI](https://projfutr.org/wp-content/uploads/2023/01/Photoshop-Splash-Brushes-Free-Download-Cs6-VERIFIED.pdf) [FIED.pdf](https://projfutr.org/wp-content/uploads/2023/01/Photoshop-Splash-Brushes-Free-Download-Cs6-VERIFIED.pdf)

[https://420waldoswatches.com/wp-content/uploads/2023/01/Adobe\\_Photoshop\\_2021\\_Version\\_223.pd](https://420waldoswatches.com/wp-content/uploads/2023/01/Adobe_Photoshop_2021_Version_223.pdf) [f](https://420waldoswatches.com/wp-content/uploads/2023/01/Adobe_Photoshop_2021_Version_223.pdf)

<https://omidsoltani.ir/347788/free-download-photoshop-6-better.html>

<https://www.easyblogging.in/wp-content/uploads/2023/01/clohauk.pdf>

[http://arnoldrender.ru/wp-content/uploads/2023/01/Download-free-Photoshop-2022-Version-2301-Wit](http://arnoldrender.ru/wp-content/uploads/2023/01/Download-free-Photoshop-2022-Version-2301-With-Activation-Code-Crack-2023.pdf) [h-Activation-Code-Crack-2023.pdf](http://arnoldrender.ru/wp-content/uploads/2023/01/Download-free-Photoshop-2022-Version-2301-With-Activation-Code-Crack-2023.pdf)

[https://www.tutoradvisor.ca/wp-content/uploads/2023/01/Photoshop\\_2020\\_version\\_21.pdf](https://www.tutoradvisor.ca/wp-content/uploads/2023/01/Photoshop_2020_version_21.pdf) <http://playfanfgame.com/wp-content/uploads/2023/01/xymoavo.pdf>

https://sciencetrail.com/wp-content/uploads/2023/01/Photoshop\_2021\_version\_22\_\_License\_Key\_For Windows x3264 NEw 2022.pdf

[http://jwbotanicals.com/photoshop-2021-version-22-4-3-full-product-key-windows-10-11-x32-64-final](http://jwbotanicals.com/photoshop-2021-version-22-4-3-full-product-key-windows-10-11-x32-64-final-version-2022/)[version-2022/](http://jwbotanicals.com/photoshop-2021-version-22-4-3-full-product-key-windows-10-11-x32-64-final-version-2022/)

Adobe Photoshop CC 2019 Black Friday Sale Bag(Up to 50% off. Offer ends at Midnight, December 13, 2018). Enhance your editing and design skills by downloading the software and taking advantage of these special offers. Watch this video to learn how to use all of the new features in Adobe Creative Cloud (CC). If you do not have Adobe Creative Cloud, you can still checkout the software and access the Adobe Dreamweaver CC tutorials, Adobe Illustrator CC tutorials, Adobe Photoshop CC tutorials, and so much more. Select the Get Adobe Creative Cloud option from the banner above to download and begin a 5-month trial of Creative Cloud—no credit card required. In addition to using Photoshop as a traditional image editor, it can be used as a graphic designer, as well. In this tutorial, you'll learn how to use the program as a graphic designer in two different ways: 1) building your own web pages; and, 2) creating and editing all of your own custom graphics for your site and client. Photoshop CC contains many features, which are best for image editing professionals. Some of them are:

- 1. image editing option
- 2. digital painting effects
- 3. photo editing
- 4. image cropping
- 5. photo retouching
- 6. image edition
- 7. photo touch-up
- 8. image resizing
- 9. image cleaning
- 10. photo composition
- 11. image archiving,
- 12. image ripping,
- 13. image stitching,
- 14. photo collage techniques.